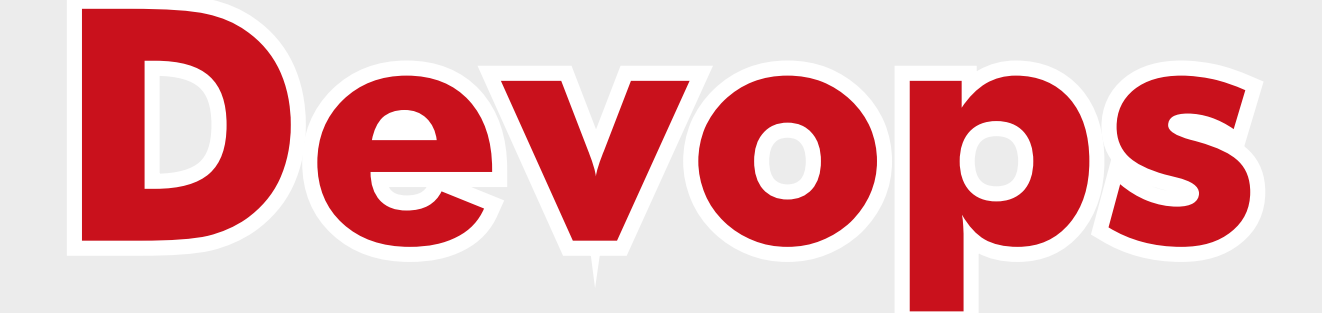

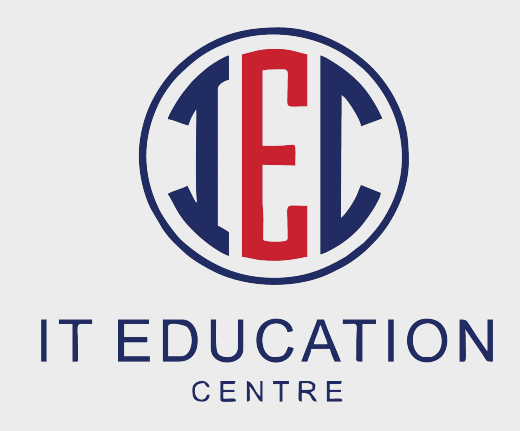

#### Introduction to Devops:

What is DevOps? Why DevOps? Principles of DevOps History of DevOps SDLC models Understand Agile Methodology Prerequisites for DevOps DevOps with Agile using Scrum Overview of DevOps Tools How to achieve DevOps? What is CICD?

#### Prerequisite for DevOps

Topic 1: – Networking Concepts (Duration: 02:00:00 Hrs) Network Fundamental Communication Models and Protocols IP Addressing and Subnetting

Topic 2: - Introduction to Virtualization (Duration: 00:30 Mins) What is Virtualization? What is Hypervisor? Types of Server Virtualization **Benefits of Virtualization** Important Virtualization products Create VM's using Hypervisors

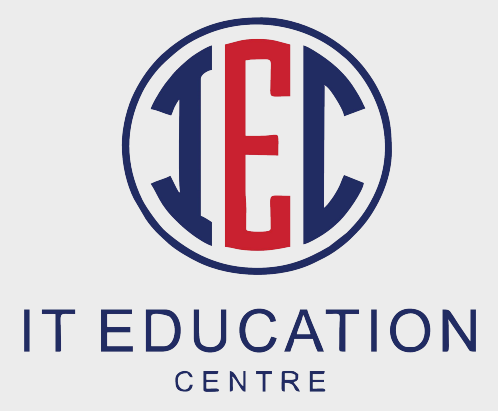

Topic 3: - Linux Administration (Duration: 04:00 Hrs) Linux Introduction Linux Installation Basic Linux concepts Vim Editor Process Management Controlling Services & Daemons SSH with key-based Authentication Linux Networking System logs management Archiving and Copying Files Between Systems Package Management Cron Jobs Scheduling Configure Apache server Limiting Network Communication with firewall

Topic 4: - Database Concepts and Shell Scripting (Duration: 02:00 Hrs) Installing MariaDB Working with MariaDB Databases Managing Databases Users and Access Rights Creating and Restoring MariaDB Backups Shell scripting examples How real-time shell scripts work How to call scripts with different tools Different conditions while using scripts Database Backup using Scripts

#### Development ide setup

Installation of java and configuration Eclipse ide software installation and configuration

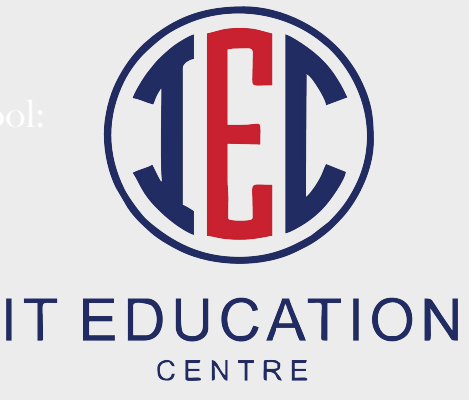

#### Jira Bug Tracking Tool

Introduction to Jira Scrum introduction with Scrum Roles Jira login and creating projects User creation and deletion Account creation and bug issues checking Standalone Jira vs cloud Jira The workflow of the Scrum process with project

#### Version Control System

What is Version Control System? What Is Git? Git Installation with Different environments Commands And Operations In Git with GitHub (Initialize, Status, Add, Commit, Clone, Pull, Push, Difference, Reset, Log, Show, Tag, Stash, Remove) Advanced Git operations (Branching, Merging, Rebasing, Merge vs Rebase, Conflict resolving, Deleting remote repositories, Fork Operation) Git integration with Eclipse

# Build Tool

Introduction to maven Maven compare with ant and other tools Maven setup in multiple environments Maven lifecycle Maven repository structure Real-time maven settings for the project Maven structure coding and implementation with Eclipse

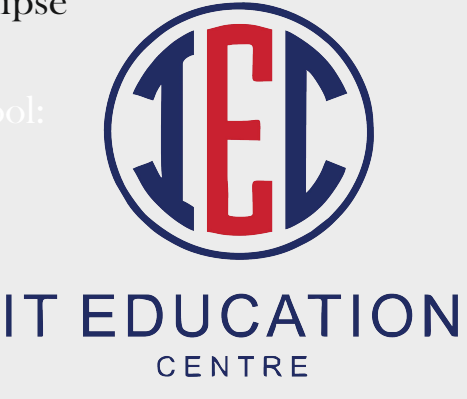

### Application Server Implementation

Need for application and web server Deploy Tomcat server in different environments Setup, configure of Tomcat, Apache, Nginx servers Deploy war file using Tomcat Server

# Working with Cloud computing

Cloud Computing + AWS Introduction Create a free tier AWS account Basic Overview of services, AWS Billing and account Virtual Private Cloud: Set Budget Instance creation and access using Mobaxterm & putty also with RDP using different platforms Basic Overview of VPC **Subnetting**  VPC Creation with multi-tier architecture Inter VPC peering VPN - On-premises to Cloud premise connectivity **NAT** AWS Marketplace

#### EC<sub>2</sub>:

Backup / Artifactory Tool: Purchase, Type & amp; Pricing Instance Monitoring SNS Cloud Watch IAM Boot Script **EBS**  EFS Snapshot AMI Creation Auto Scaling ELB

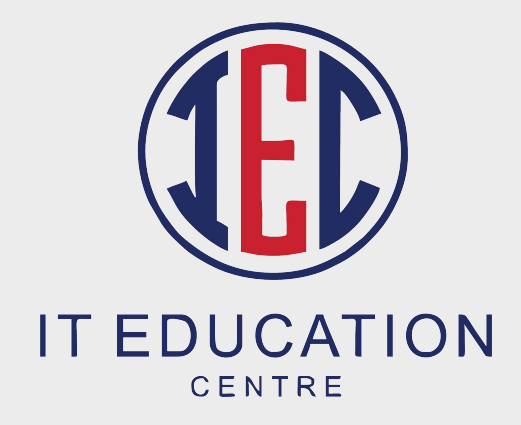

Storage: Basic Storage introduction Versioning **Replication**  S3 Browser Fast Glacier

Cloud Formation

## Container Management:

Why need configuration management? Introduction to tools like ansible, chef, puppet What is Ansible? How Ansible Works? Ansible setup and configuration Ansible Inventory Introduction Ansible ad-hoc commands Managing Ansible Configuration file Creating playbooks with structures and conditions Managing Ansible Roles Real-time servers management Ansible vault to protect ansible playbooks AWS Provisioning using Ansible

#### Container Management

What is Containerization? What is Docker? Docker setup in multiple environments Docker Images Docker file creation and deployment Working with Docker hub Docker ad-hoc commands like push, pull, etc. Create Your Own Private Docker Registry on Linux Server Manage Docker Volumes What is Docker Compose? What is Docker Compose .<br>Manage containers using Docker Compose files

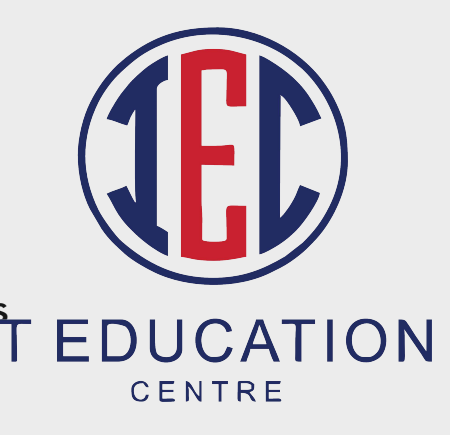

# Container Orchestration

What is Container Orchestration? What is Docker Swarm? Working with Docker Swarm Using EC2 Instance Introduction of Kubernetes Installing Kubernetes Cluster Manage Kubernetes Master and Nodes What is Pod? Managing pod network with Example Replication Controller ReplicaSet Deployment Volume management

Jenkins – Continuous Integration

Introduction to CICD Introduction to Jenkins, TeamCity Installation and configuration of Jenkins Jenkins users and Roles Management Jobs in Jenkins Jenkin node setup and configuration Jenkins integration with GIT (SCM) AutoDeployment with Jenkins using git, maven and Tomcat server

# Backup / Artifactory Tool

What is Artifactory tools and purposes Jfrog vs nexus Install and setup Jfrog Maven dependencies backup with Jfrog Jenkin Jfrog automation job

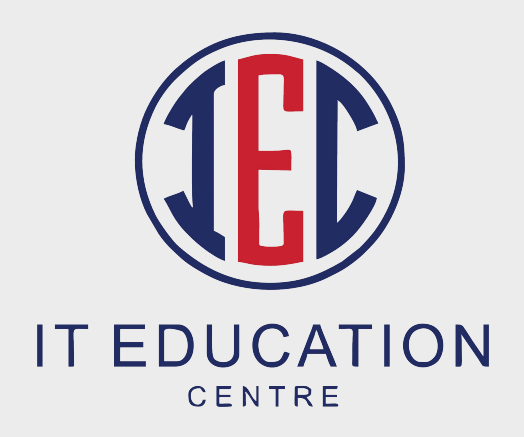

## Monitoring Tools

Introduction to Nagios XI and Zabbix Installation and setup of Nagios Adding nodes to Nagios master Monitor Windows Servers Monitor Linux Servers Monitor EC2 Instances Monitoring different metrics in Nagios

# DevOps Projects:

Project 1: Simple DevOps project for CI/CD through Jenkins Project 2: CI/CD pipeline using GIT, Jenkins, and Ansible Project 3: Automatic deployment using Docker

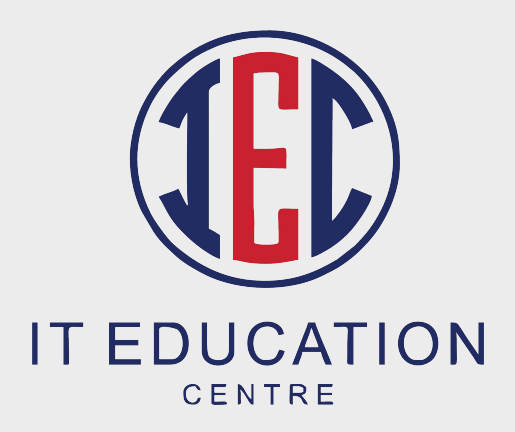